Подписан: Пономарёв Сергей Владимирович DN: C=RU, OU=Исполняющий обязанности директора, O=Воронежский филиал ФГБОУ ВО «ГУМРФ имени адмирала С.О. Макарова», CN=Пономарёв Сергей Владимирович, E=director@vrn.gumrf.ru Основание: я подтверждаю этот документ своей удостоверяющей подписью Дата: 2023.08.31 15:53:19+03'00'

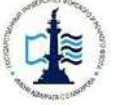

**Федеральное агентство морского и речного транспорта Федеральное государственное бюджетное образовательное учреждение высшего образования «Государственный университет морского и речного флота имени адмирала С.О. Макарова»**

**Воронежский филиал федерального государственного бюджетного образовательного учреждения высшего образования «Государственный университет морского и речного флота имени адмирала С.О. Макарова»**

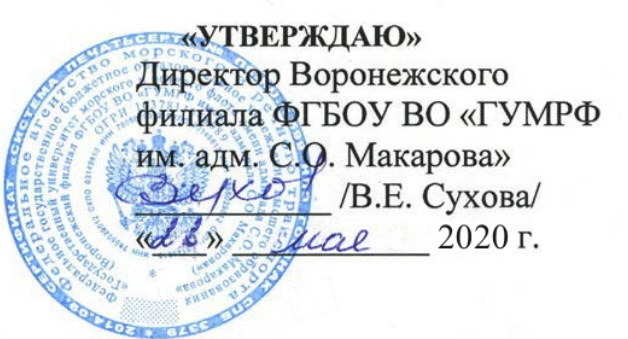

## **РАБОЧАЯ ПРОГРАММА**

дисциплины (модуля)

**Б1.В.ДВ.3.2 «Прикладные компьютерные программы»**

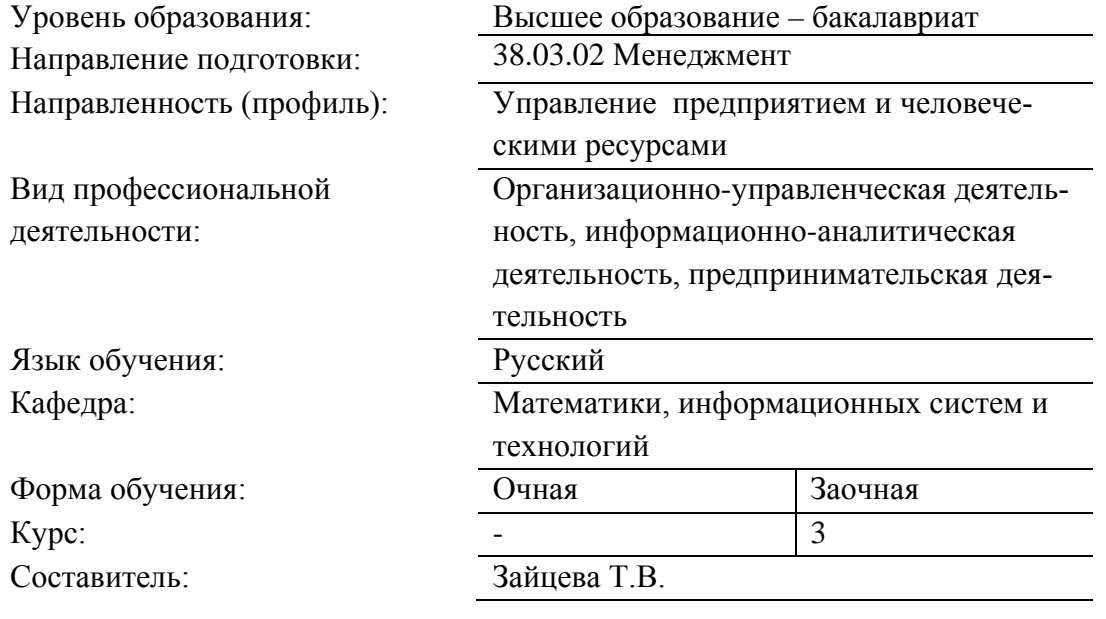

ВОРОНЕЖ 2020 г.

Рабочая программа учебной дисциплины (модуля) «Прикладные компьютерные программы» разработана на основании Федерального государственного образовательного стандарта высшего образования по направлению подготовки 38.03.02 Менеджмент (уровень бакалавриата), утвержденного приказом Министерства образования и науки Российской Федерации от «12» января 2016 г. № 7, учебного плана по основной профессиональной образовательной программе высшего образования 38.03.02 Менеджмент, утвержденной ФГБОУ ВО «Государственный университет морского и речного флота имени адмирала С.О. Макарова» « $\rightarrow$  2017 г.

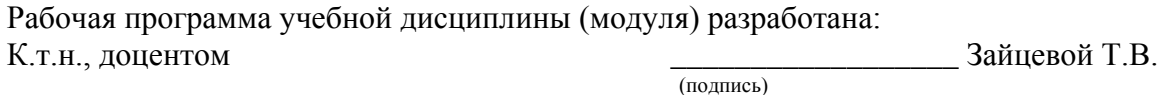

Рабочая программа учебной дисциплины (модуля) обсуждена и утверждена на заседании кафедры математики, информационных систем и технологий Воронежского филиала ФГБОУ ВО «ГУМРФ им. адмирала С.О. Макарова», протокол № \_\_\_\_\_ от «\_\_\_» \_\_\_\_\_\_\_\_\_\_\_\_\_2017 года.

Заведующий кафедрой математики, информационных систем и технологий к.э.н., доцент  $\overline{\phantom{a}}$  Павлов В.А.

Рабочая программа учебной дисциплины (модуля) обсуждена, утверждена и рекомендована к использованию в учебном процессе Ученым советом Воронежского филиала ФГБОУ ВО «ГУМРФ им. адмирала С.О. Макарова», протокол № \_\_\_\_ от «\_\_\_» \_\_\_\_\_\_\_\_\_\_\_\_\_2017 года.

Председатель Ученого совета Воронежского филиала к.ф.н., доцент  $\overline{C}$ ухова В.Е. (подпись)

Рабочая программа учебной дисциплины рецензирована и рекомендована к утверждению:

Профессор кафедры «Технических комплексов охраны и связи» ФГОУ ВО «Воронежского института ФСИН», К.т.н, доцент <u>———————————————</u> Кольцов А.С.

## **СОДЕРЖАНИЕ**

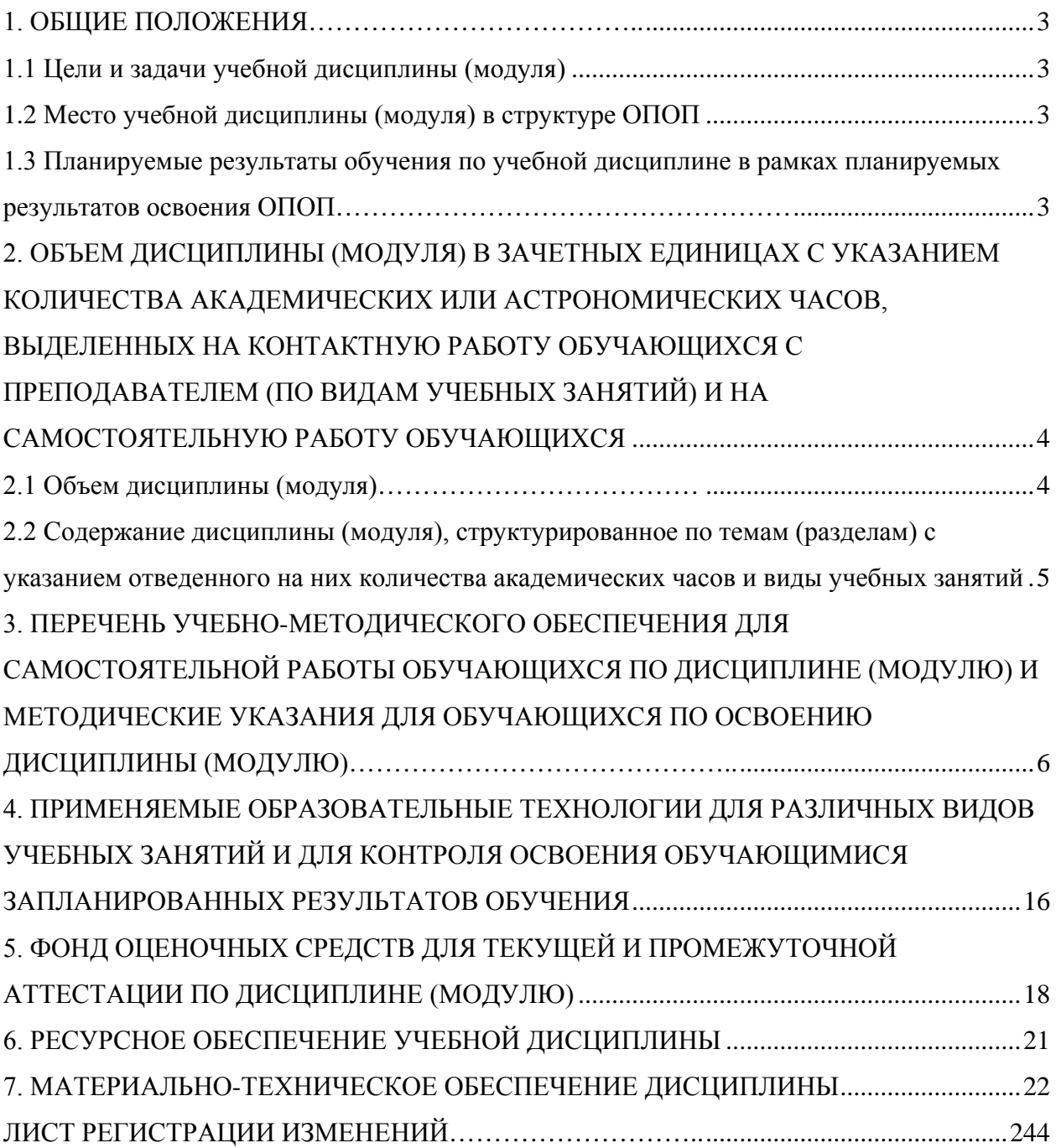

### **1. ОБЩИЕ ПОЛОЖЕНИЯ**

### **1.1 Цели и задачи учебной дисциплины (модуля)**

<span id="page-3-1"></span><span id="page-3-0"></span>**Цель освоения дисциплины «Прикладные компьютерные программы»:** формирование у будущих специалистов базовых теоретических знаний и практических навыков работы на персональных компьютерах с пакетами прикладных программ общего назначения для применения их в своей профессиональной деятельности.

#### **Задачи дисциплины:**

- дать теоретические и практические основы знаний в области использования информационных технологий для решения экономических задач;
- сформировать у студентов практические навыки работы на персональном компьютере и с пакетами прикладных программ, предусмотренными для освоения на лабораторных занятиях, а также в процессе самостоятельной работы;
- систематизировать работу с аппаратным обеспечением вычислительной техники и программным обеспечением для решения финансовых задач;
- познакомить с основными возможностями программных продуктов, этапами и направлениями развития информационной культуры в рыночной экономике;
- дать понятие информационным продуктам и сервисным программам.

### **1.2 Место учебной дисциплины (модуля) в структуре ОПОП**

<span id="page-3-2"></span>Дисциплина «Прикладные компьютерные программы» относится к основным дисциплинам вариативной части блока Б1, для ее успешного освоения необходимо знание дисциплины «Информатика».

#### <span id="page-3-3"></span>**1.3 Планируемые результаты обучения по учебной дисциплине в рамках планируемых результатов освоения ОПОП**

В результате освоения ОПОП бакалавриата обучающийся должен овладеть следующими результатами обучения по дисциплине:

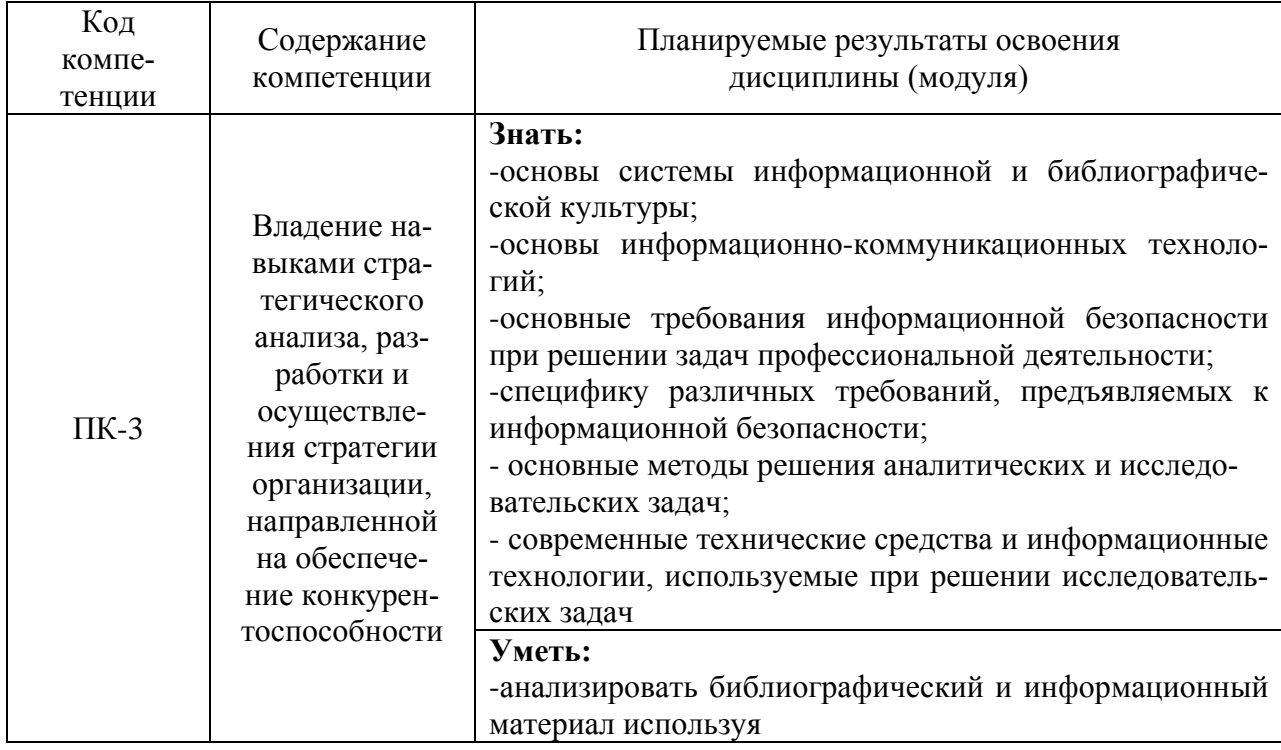

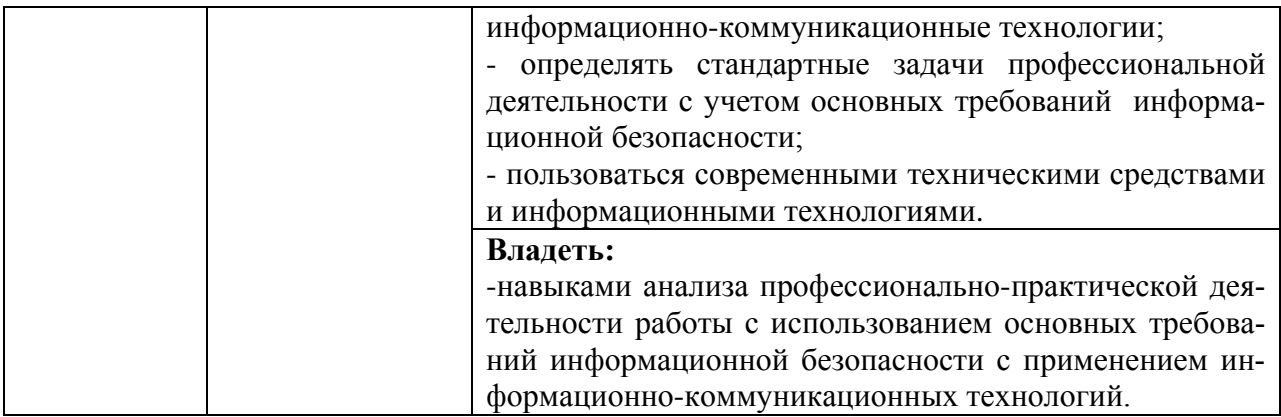

### <span id="page-4-0"></span>**2. ОБЪЕМ ДИСЦИПЛИНЫ (МОДУЛЯ) В ЗАЧЕТНЫХ ЕДИНИЦАХ С УКАЗАНИ-ЕМ КОЛИЧЕСТВА АКАДЕМИЧЕСКИХ ИЛИ АСТРОНОМИЧЕСКИХ ЧАСОВ, ВЫДЕЛЕННЫХ НА КОНТАКТНУЮ РАБОТУ ОБУЧАЮЩИХСЯ С ПРЕПОДА-ВАТЕЛЕМ (ПО ВИДАМ УЧЕБНЫХ ЗАНЯТИЙ) И НА САМОСТОЯТЕЛЬНУЮ РАБОТУ ОБУЧАЮЩИХСЯ**

#### **2.1 Объем дисциплины (модуля)**

<span id="page-4-1"></span>Общая трудоемкость дисциплины (модуля) «Прикладные компьютерные программы» составляет 72 часа / 2 зачетные единицы.

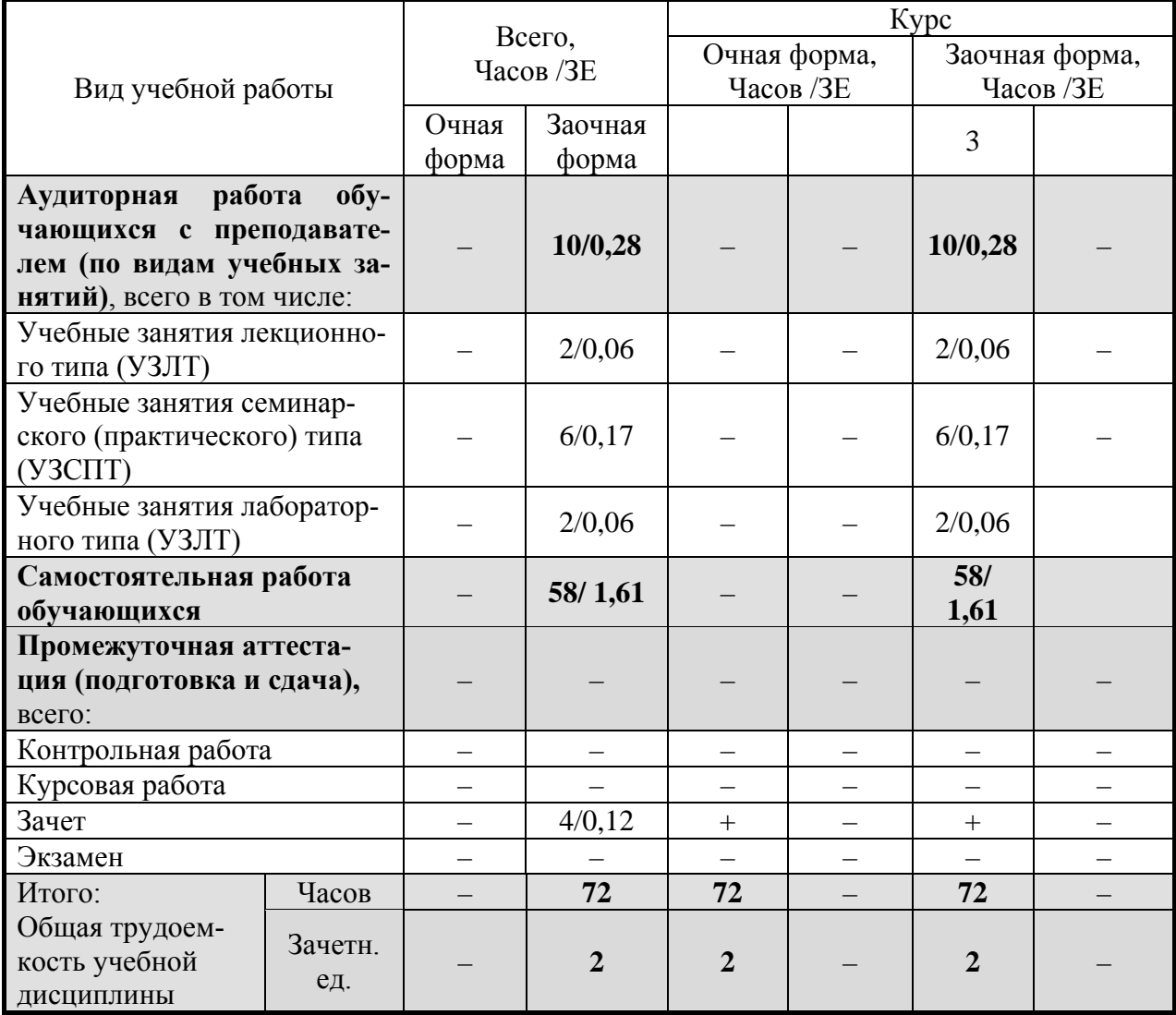

#### <span id="page-5-0"></span>**2.2 Содержание дисциплины (модуля), структурированное по темам (разделам) с указанием отведенного на них количества академических часов и виды учебных занятий**

Содержание тем дисциплины (модуля), структурированное по темам с указанием дидактического материала по каждой изучаемой теме и этапов формирования компетенций

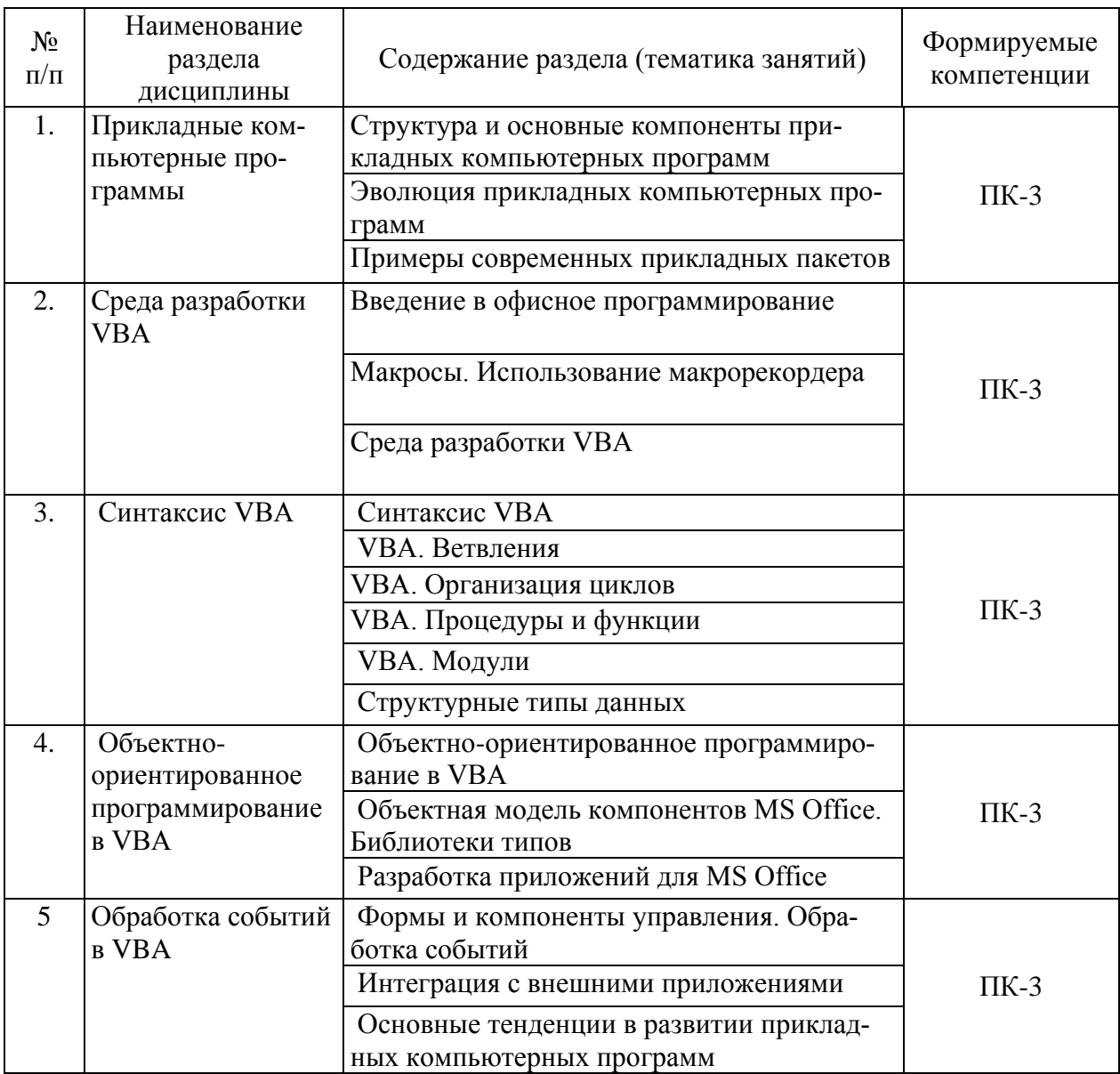

#### **Разделы дисциплин и виды занятий**

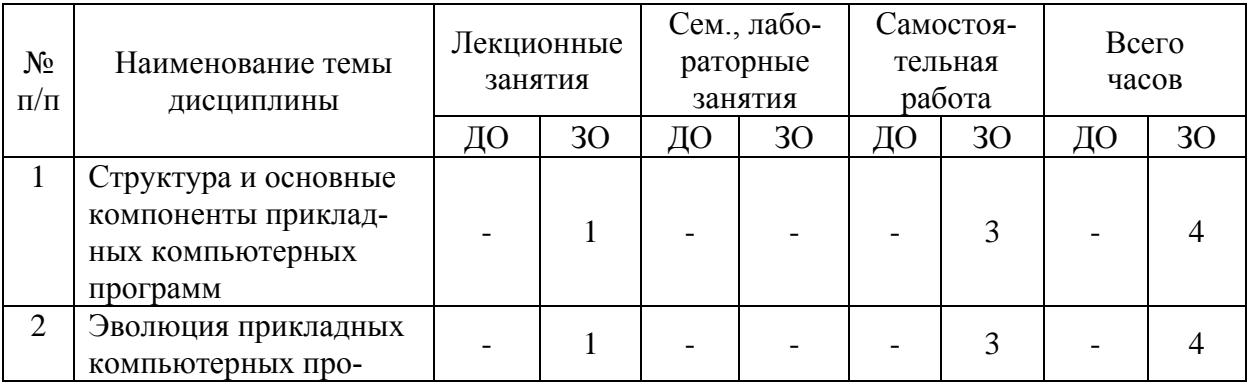

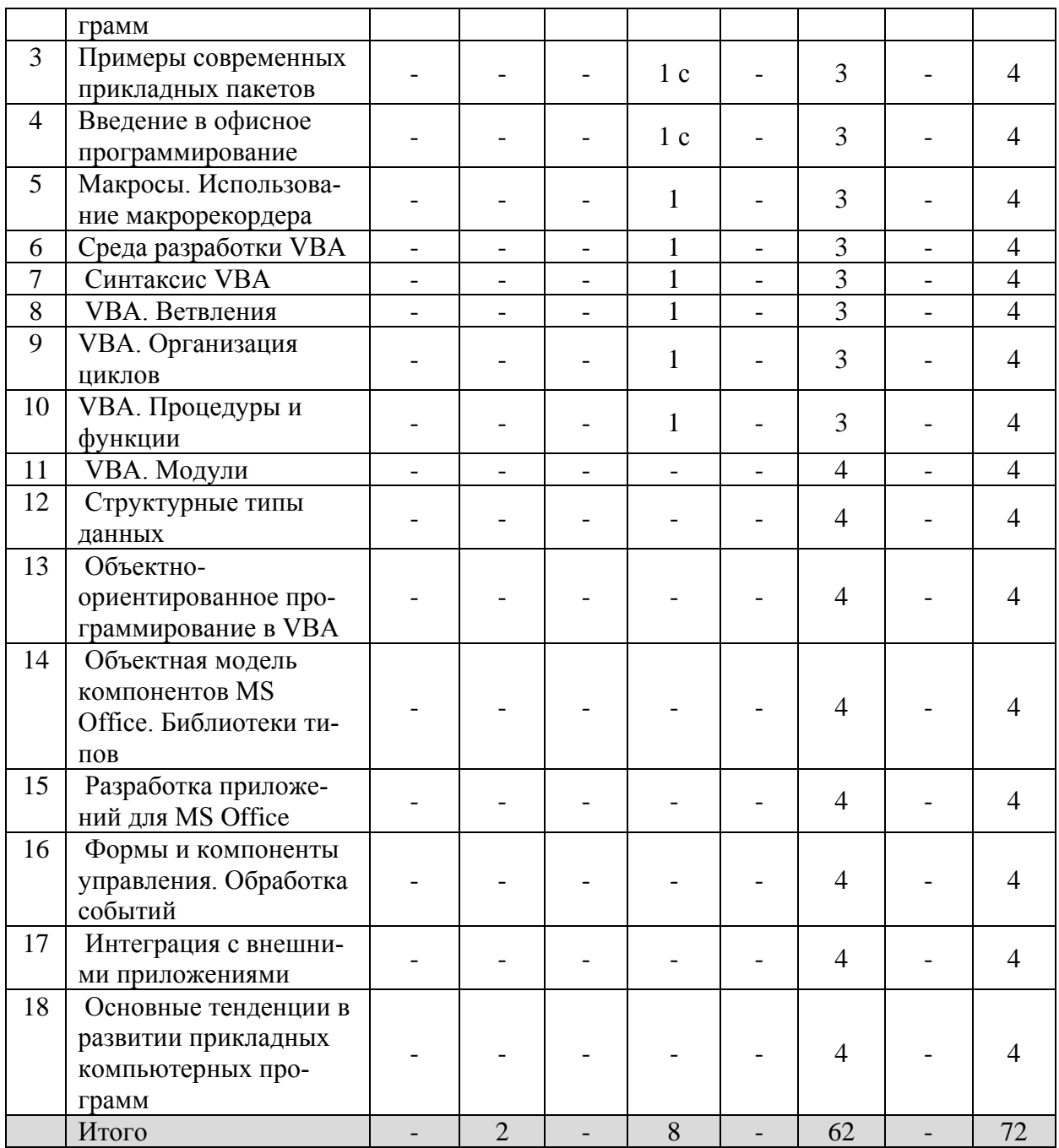

### <span id="page-6-0"></span>**3. ПЕРЕЧЕНЬ УЧЕБНО-МЕТОДИЧЕСКОГО ОБЕСПЕЧЕНИЯ ДЛЯ САМОСТОЯ-ТЕЛЬНОЙ РАБОТЫ ОБУЧАЮЩИХСЯ ПО ДИСЦИПЛИНЕ (МОДУЛЮ) И МЕ-ТОДИЧЕСКИЕ УКАЗАНИЯ ДЛЯ ОБУЧАЮЩИХСЯ ПО ОСВОЕНИЮ ДИСЦИП-ЛИНЫ (МОДУЛЮ)**

### **Виды самостоятельной работы обучающихся в ходе освоения учебной дисциплины**

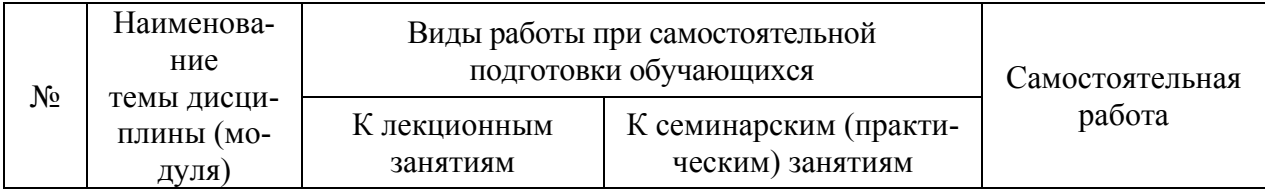

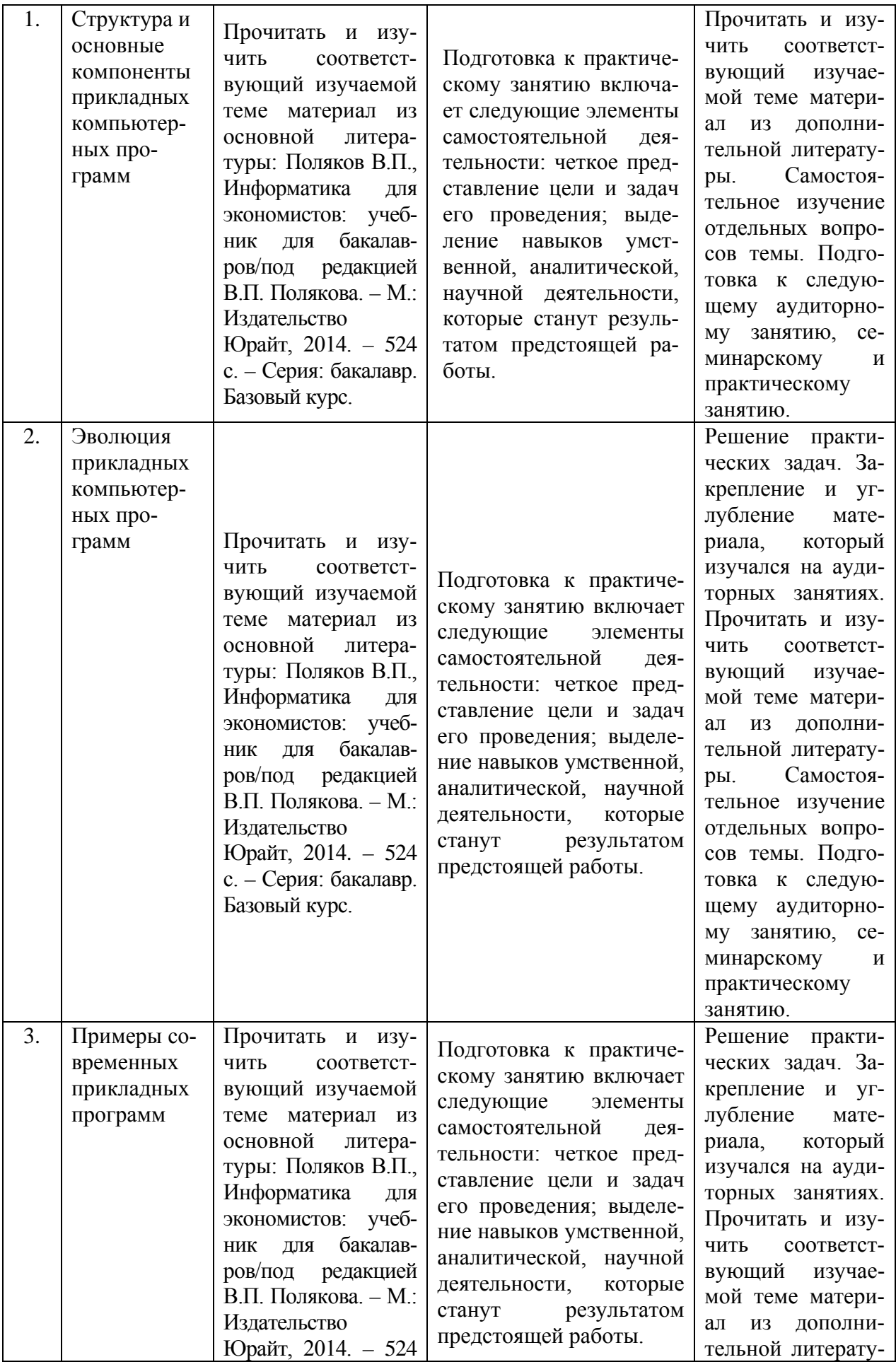

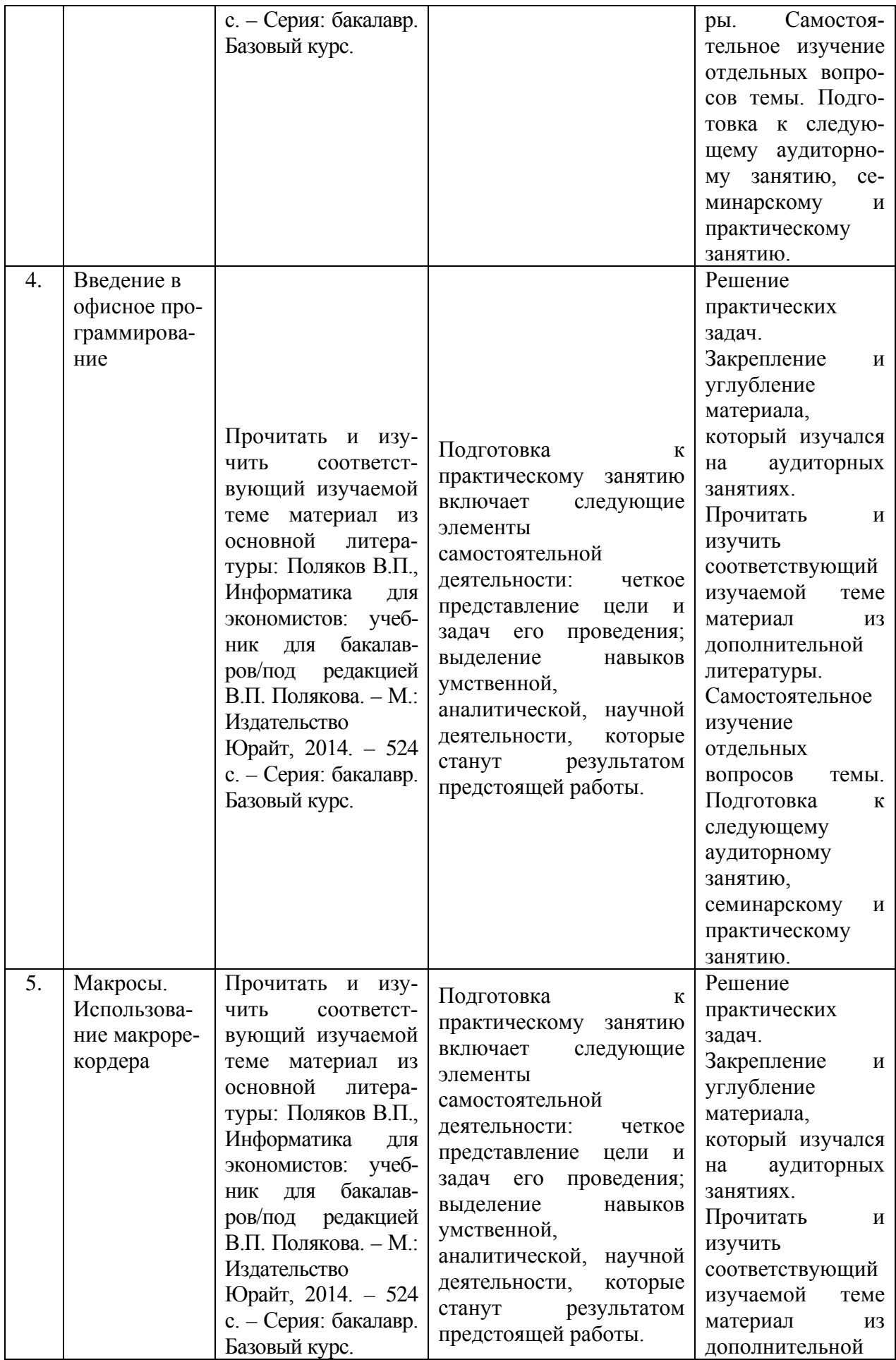

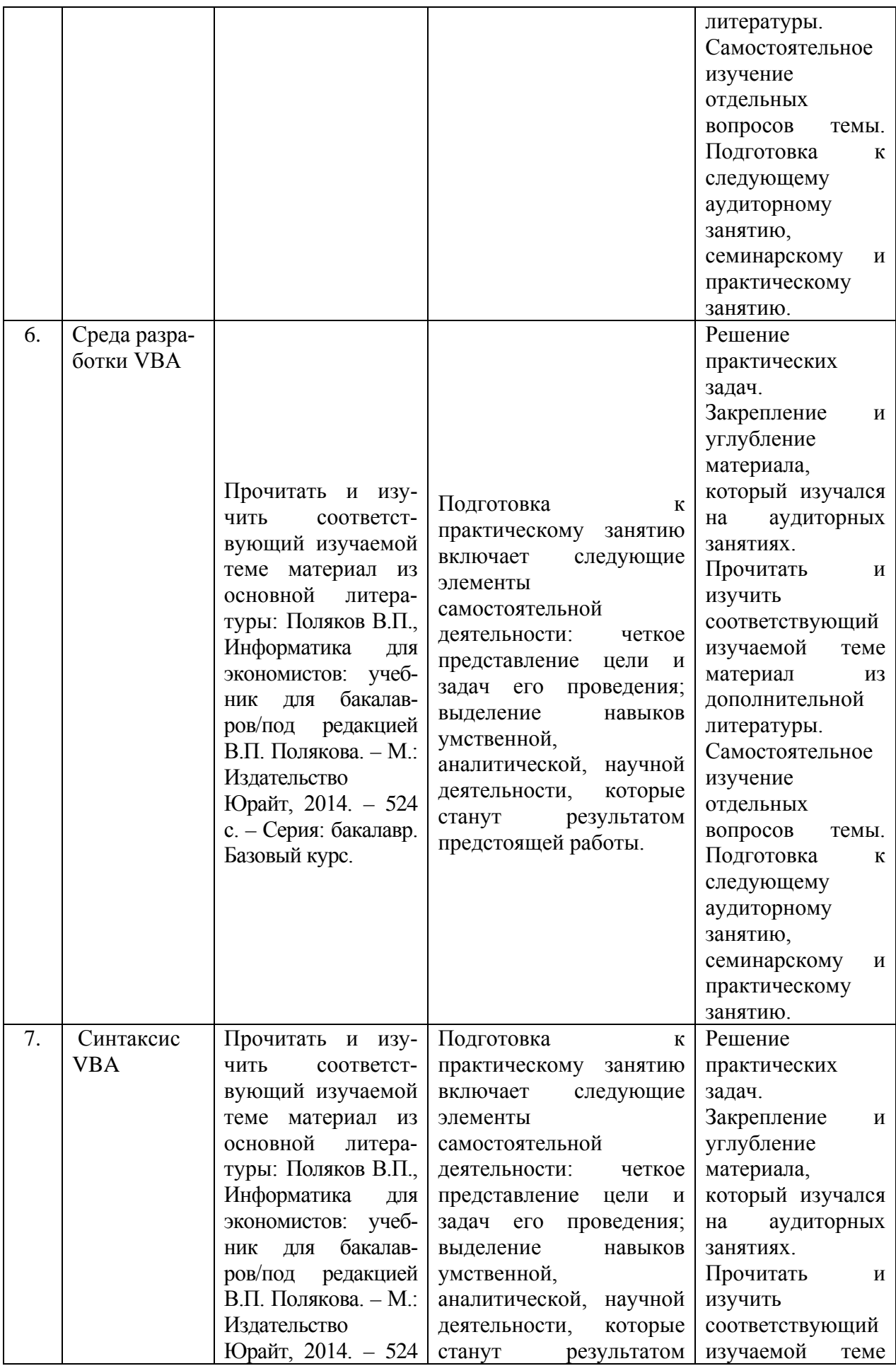

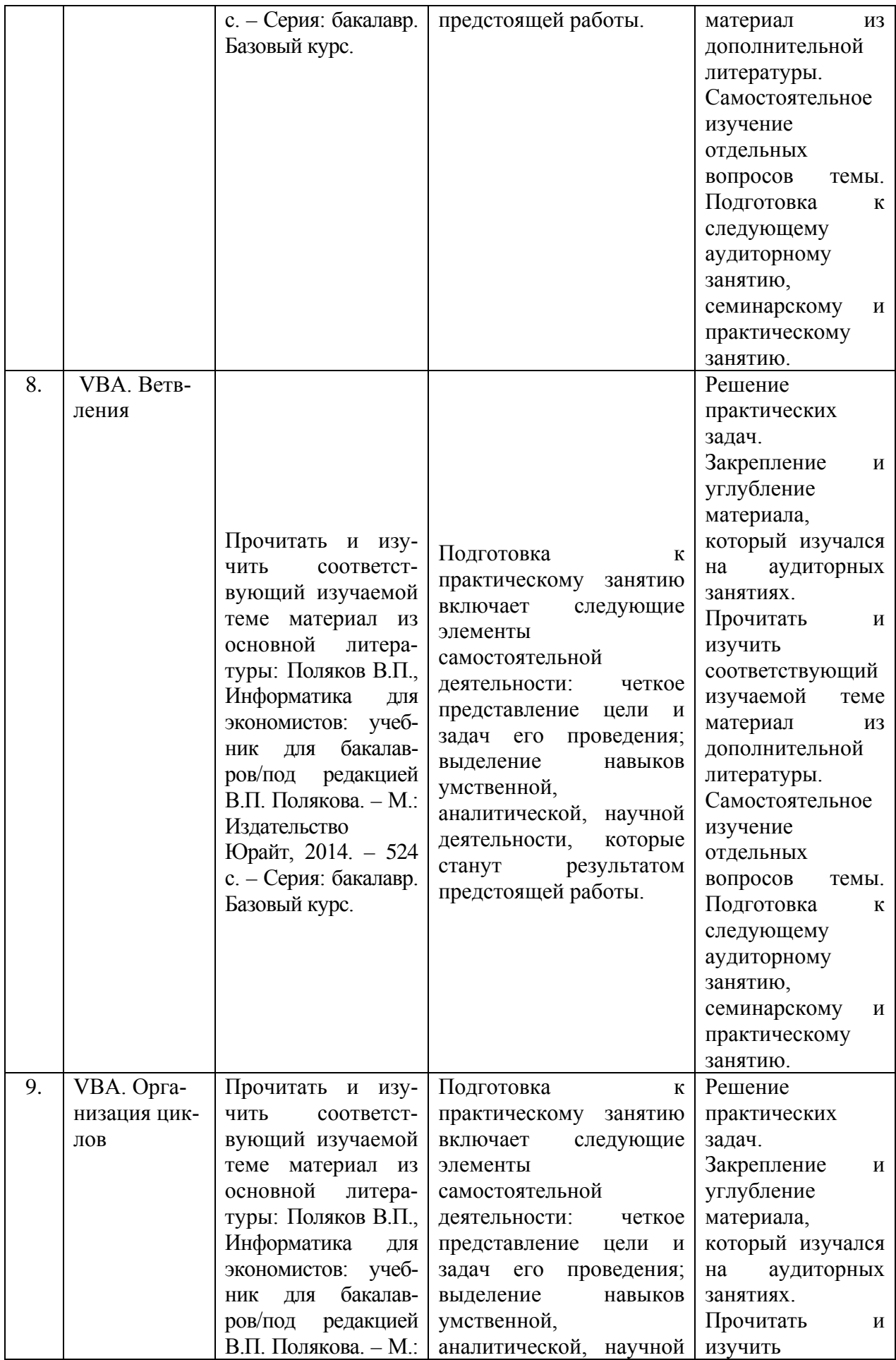

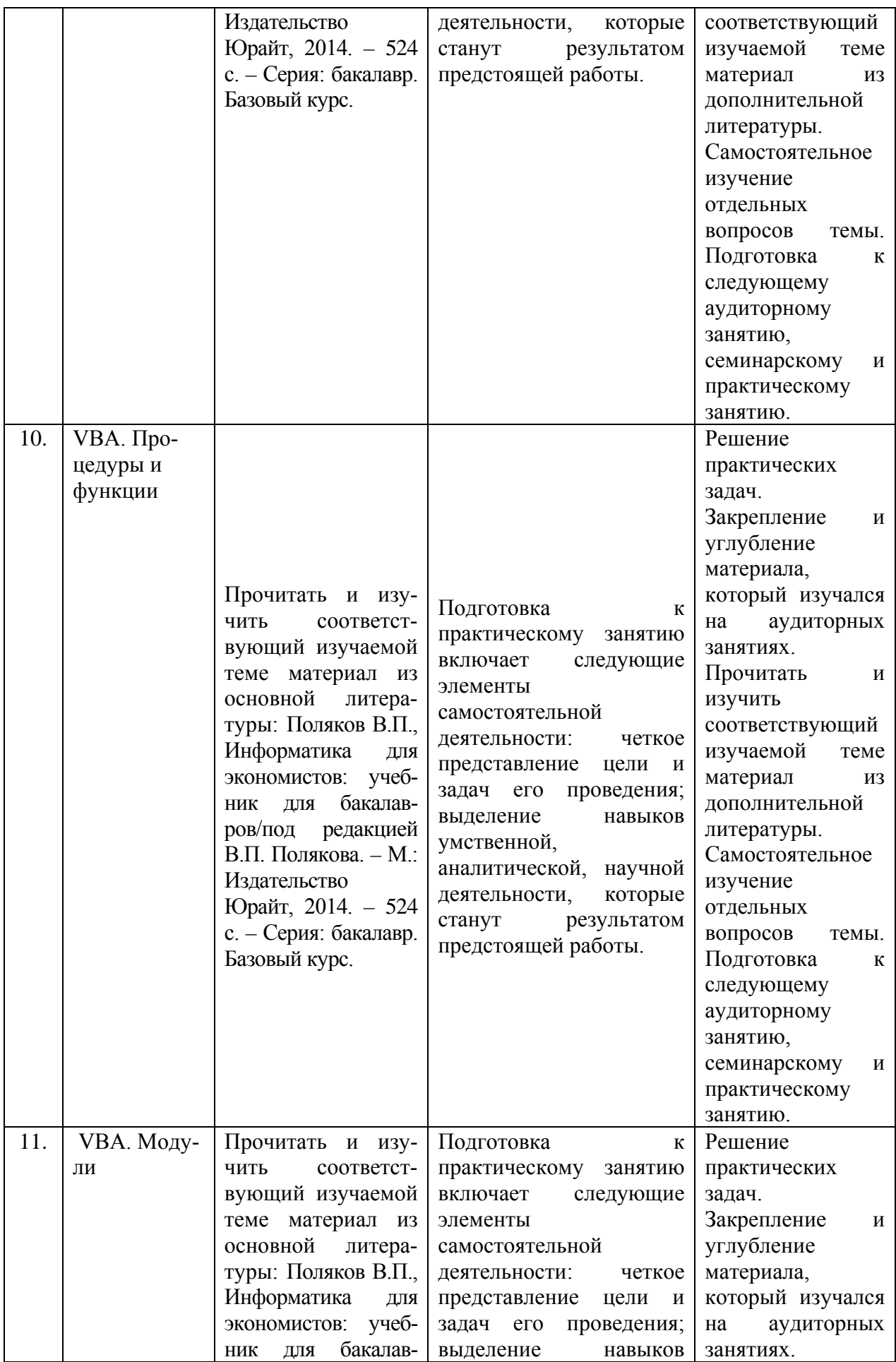

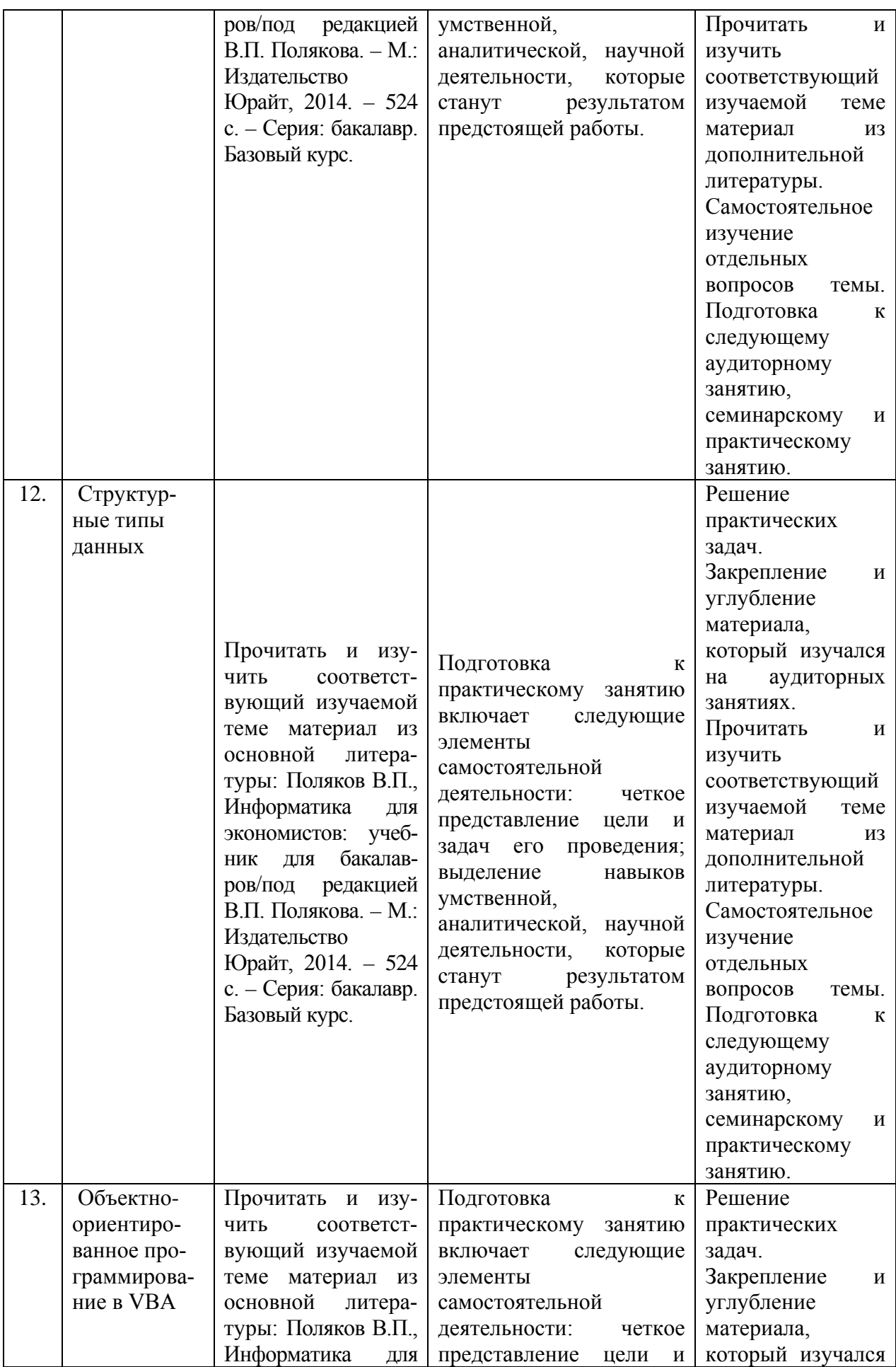

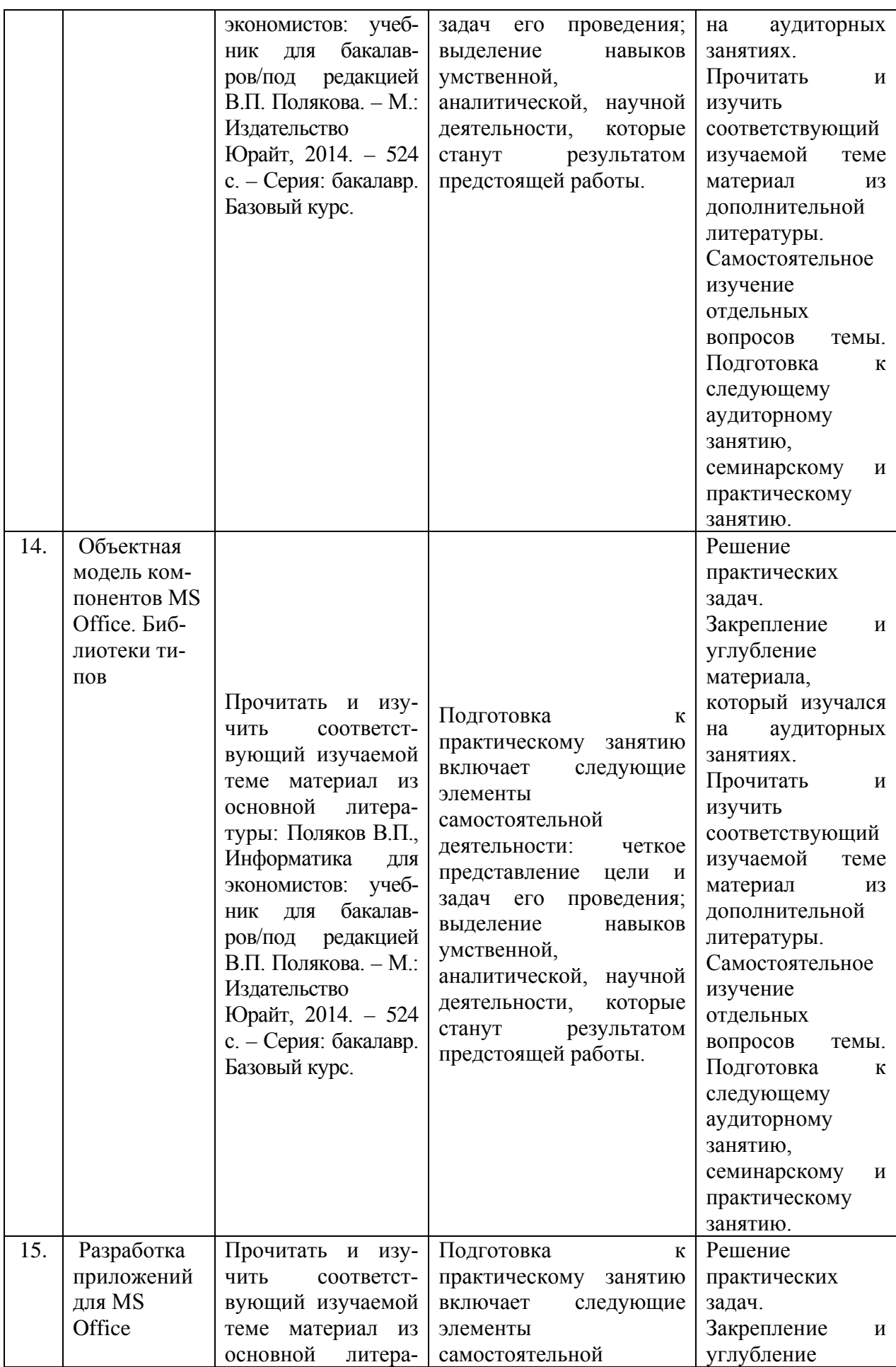

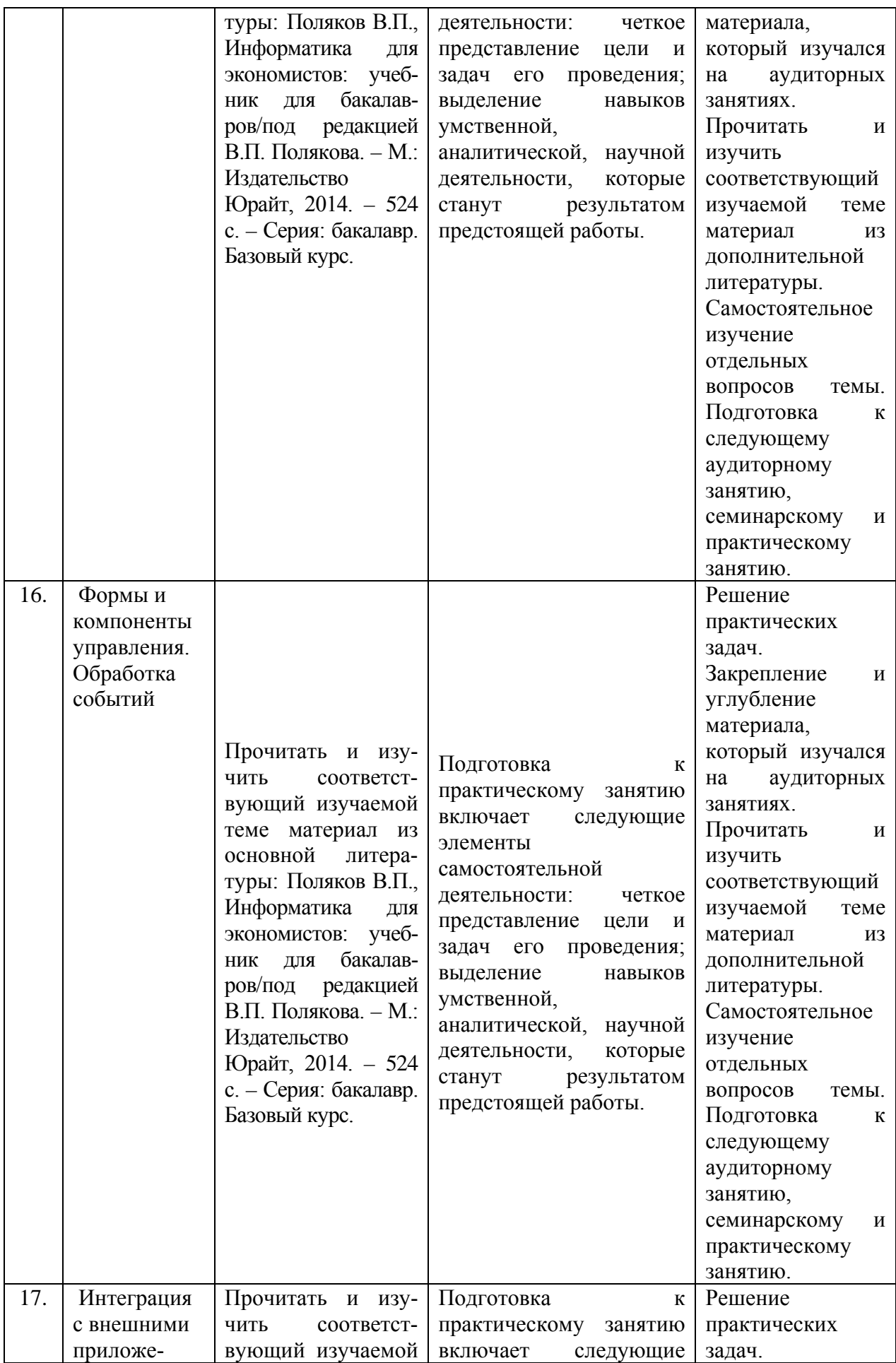

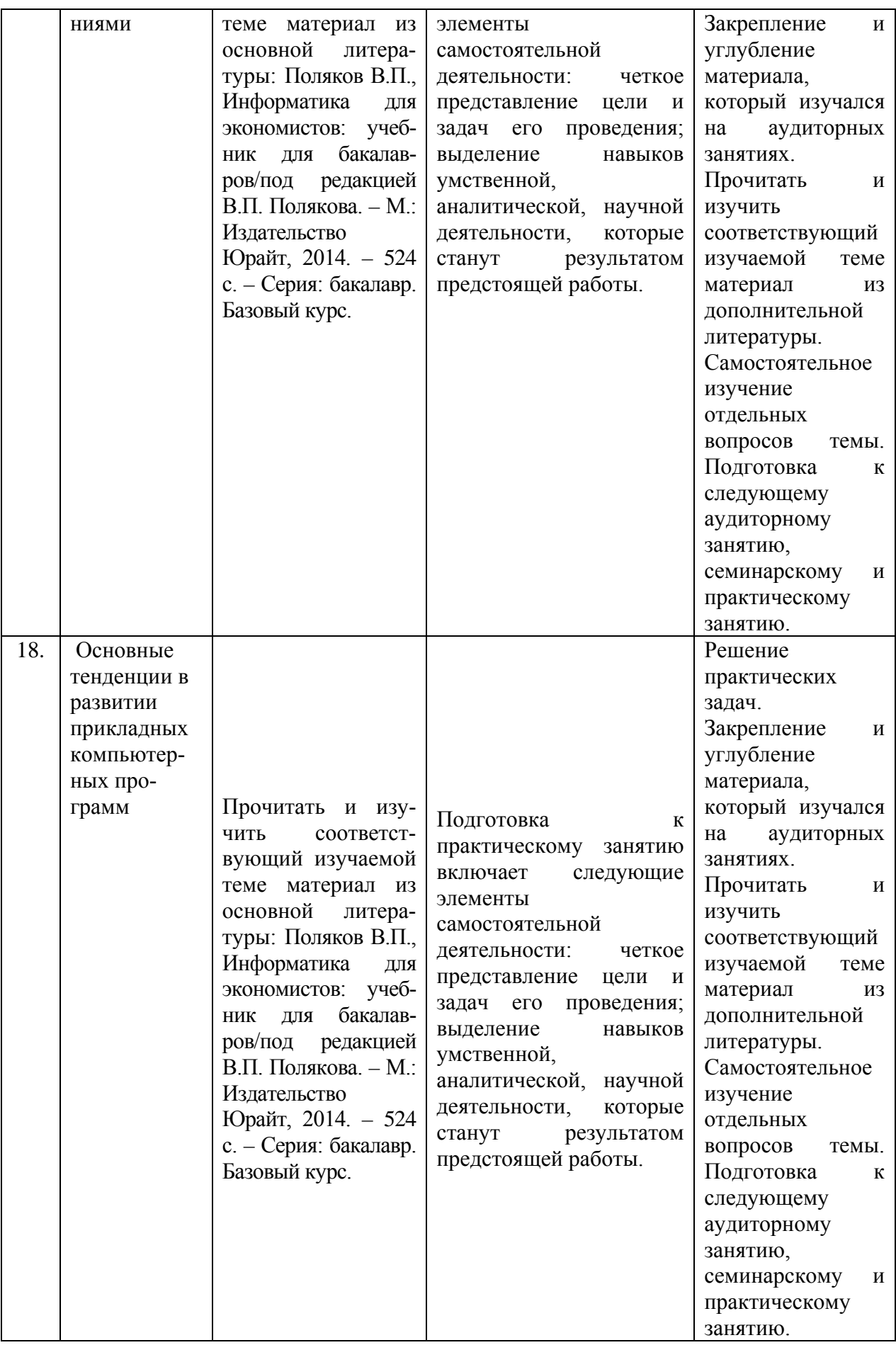

#### <span id="page-16-0"></span>**4. ПРИМЕНЯЕМЫЕ ОБРАЗОВАТЕЛЬНЫЕ ТЕХНОЛОГИИ ДЛЯ РАЗЛИЧНЫХ ВИДОВ УЧЕБНЫХ ЗАНЯТИЙ И ДЛЯ КОНТРОЛЯ ОСВОЕНИЯ ОБУЧАЮЩИ-МИСЯ ЗАПЛАНИРОВАННЫХ РЕЗУЛЬТАТОВ ОБУЧЕНИЯ**

#### **Образовательные технологии, используемые в аудиторных занятиях**

При реализации дисциплины (модуля) «Прикладные компьютерные программы» основной профессиональной образовательной программы подготовки бакалавров используются образовательные технологии, наиболее полно отражающие специфику дисциплины (модуля), а именно активные и интерактивные формы проведения занятий.

#### **Методические рекомендации по проведению лекционных занятий**

Лекция – систематическое, последовательное, монологическое изложение преподавателем учебного материала, как правило, теоретического характера. При подготовке лекции преподаватель руководствуется рабочей программой дисциплины (модуля). В процессе лекций рекомендуется вести конспект, что позволит впоследствии вспомнить изученный учебный материал, дополнить содержание при самостоятельной работе с литературой, подготовиться к экзамену. Любая лекция должна иметь логическое завершение, роль которого выполняет заключение. Выводы по лекции подытоживают размышления преподавателя по учебным вопросам. Формулируются они кратко и лаконично, их целесообразно записывать. В конце лекции, обучающиеся имеют возможность задать вопросы преподавателю по теме лекции.

#### **Методические рекомендации по выполнению практических задач**

Практикумы по решению задач выполняются в соответствии с рабочим учебным планом при последовательном изучении тем дисциплины (модуля). Практикум по решению задач – выполнение обучающимися набора практических задач предметной области с целью выработки у них практических навыков решения. Преподаватель предварительно совместно с обучающимися разбирает, как решаются соответствующие задачи по статистике. После этого преподаватель выдает обучающимся задание по статистике, определяет необходимое время для его выполнения.

Порядок проведения практикума по решению задач (ПРЗ):

1. Освещается план работы по выполнению ПРЗ, формулируется цель, проводится краткий обзор методов и инструментария, необходимого для выполнения практикума, конкретизируются требования к форме представления результатов.

2. Проводится общий разбор одного или нескольких заданий ПРЗ, акцентируются сложные моменты, поясняются промежуточные результаты, проводится анализ и формулируются выводы, иллюстрируется форма представления результата.

3. Выполняется индивидуально или в мини-группах (2-3 человека) задания ПРЗ в соответствии с условиями заданий ПРЗ и требованиями к результатам представления.

4. Осуществляется проверка выполнения практикума и оценка результатов.

В ходе выполнения практикума по решению задач учащимися преподаватель осуществляет контроль работы и индивидуальное консультирование учащихся, корректирует и направляет действия учащихся при помощи наводящих вопросов, советов и рекомендаций. Акцентирует внимание на необходимость и правильность анализа и интерпретации получаемых результатов. В случае необходимости, если задание не выполнено более чем 50% группы, преподаватель разбирает данное задание совместно со студентами.

#### **Методические рекомендации по выполнению лабораторных практикумов**

Лабораторные практикумы выполняются при последовательном изучении тем дисциплины. Порядок проведения лабораторного практикума:

1. Освещается план работы по выполнению лабораторного практикума, формулируется цель, проводится краткий обзор методов и инструментария, необходимого для выполнения практикума, конкретизируются требования к форме представления результатов.

2. Проводится разбор примера выполнения лабораторного практикума, акцентируются сложные моменты, поясняются промежуточные результаты, проводится анализ и формулируются выводы, иллюстрируется форма представления результата.

3. Выполняется индивидуально или в мини-группах (2-3 человека) задание для лабораторного практикума в соответствии с программой и требованиями к результатам представления.

4. Осуществляется проверка выполнения практикума и оценка результатов.

В ходе выполнения практикума преподаватель осуществляет контроль работы и индивидуальное консультирование учащихся, корректирует и направляет действия учащихся при помощи наводящих вопросов, советов и рекомендаций. Акцентирует внимание на необходимость и правильность анализа и интерпретации получаемых результатов.

В зависимости от темы результаты практикума представляются в виде:

– заполненного шаблона презентации, подготовленного заранее преподавателем;

– результатов расчетов и модели, полученных при помощи пакета прикладных программ;

– аналитической записки, подкрепленной результатами и протоколом расчетов в MS Excel или пакета прикладных статистических программ.

#### **Методические рекомендации по организации самостоятельной работы**

Самостоятельная работа обучающихся направлена на самостоятельное изучение отдельных тем/вопросов тем учебной дисциплины (модуля). Самостоятельная работа является обязательной для каждого обучающегося, ее объем по курсу «Прикладные компьютерные программы» определяется учебным планом. При самостоятельной работе обучающийся взаимодействует с рекомендованными материалами при минимальном участии преподавателя.

Самостоятельная работа обучающихся направлена на самостоятельное изучение отдельных тем, либо вопросов тем учебной дисциплины. Самостоятельная работа является обязательной для каждого обучающегося, ее объем по курсу «Прикладные компьютерные программы» определяется учебным планом. При самостоятельной работе обучающийся взаимодействует с рекомендованными материалами при минимальном участии преподавателя.

Одной из форм самостоятельной работы является написание конспекта. Под конспектом понимается вторичное создание источников в свернутой и сжатой форме и подразумевается объединение выписок и важных тезисов из обрабатываемого материала. Запись конспекта должна характеризоваться систематичностью, логичностью и связностью. При конспектировании надо тщательно перерабатывать предоставленную информацию, при этом поможет повторное чтение и анализ, при котором можно разделить текст на несколько частей, отделив все ненужное. В конспекте должны быть выделены главные мысли – тезисы. В роли тезиса могут быть выбраны понятия, категории, определения, законы и их формулировки, факты и события, доказательства и многое другое.

Вся предоставленная информация должна быть пересказана в связной форме. Для начала следует составить план конспекта, в соответствие с вопросами которого и следует писать конспект. На каждый вопрос плана должна отвечать определенная часть написанного текста. Главная задача обучающегося при конспектировании – правильно осмыслить, а потом четко и логично записать все необходимое.

## <span id="page-18-0"></span>**5. ФОНД ОЦЕНОЧНЫХ СРЕДСТВ ДЛЯ ТЕКУЩЕЙ И ПРОМЕЖУТОЧНОЙ АТ-ТЕСТАЦИИ ПО ДИСЦИПЛИНЕ (МОДУЛЮ)**

### **Паспорт фонда оценочных средств для проведения текущей и промежуточной аттестации обучающихся**

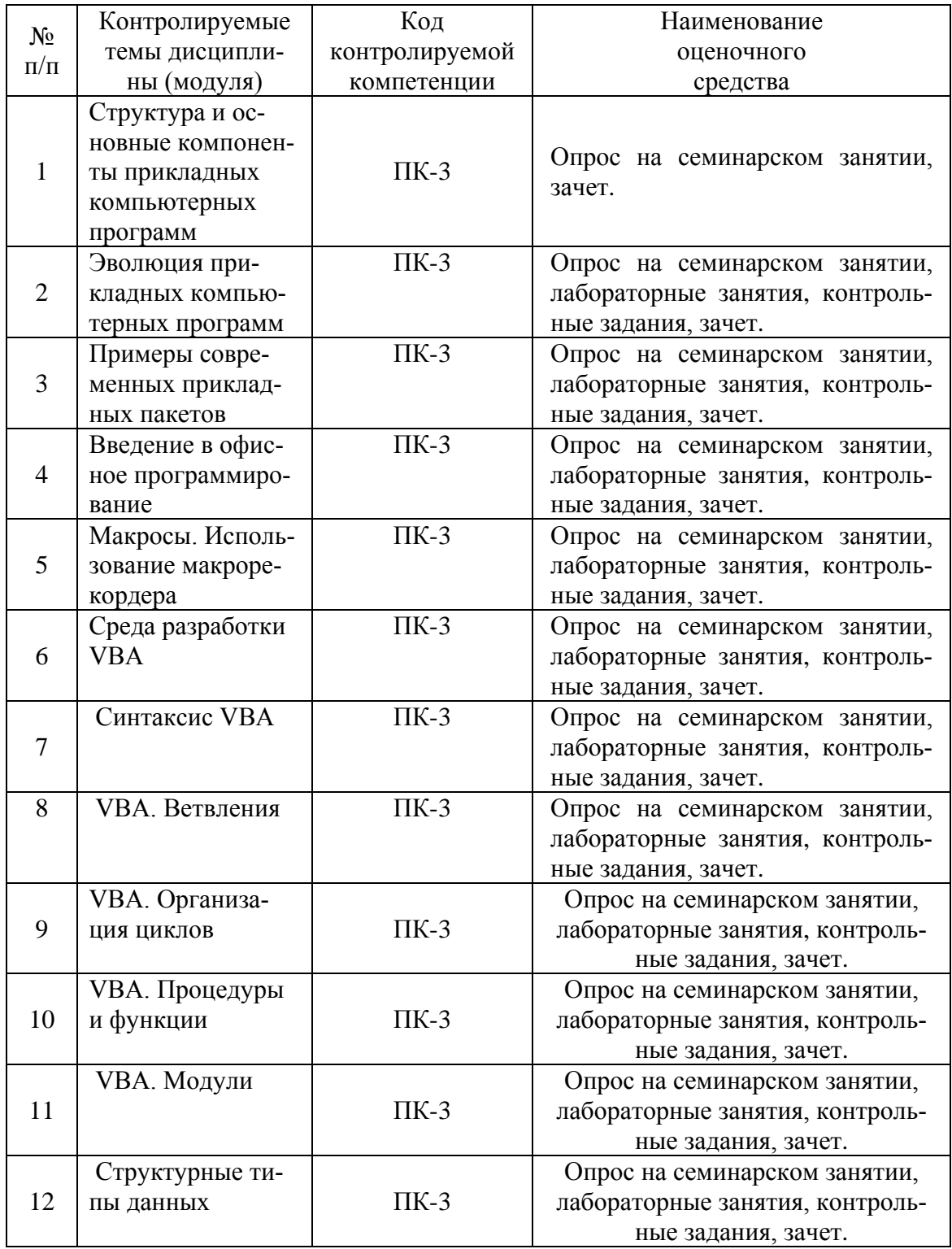

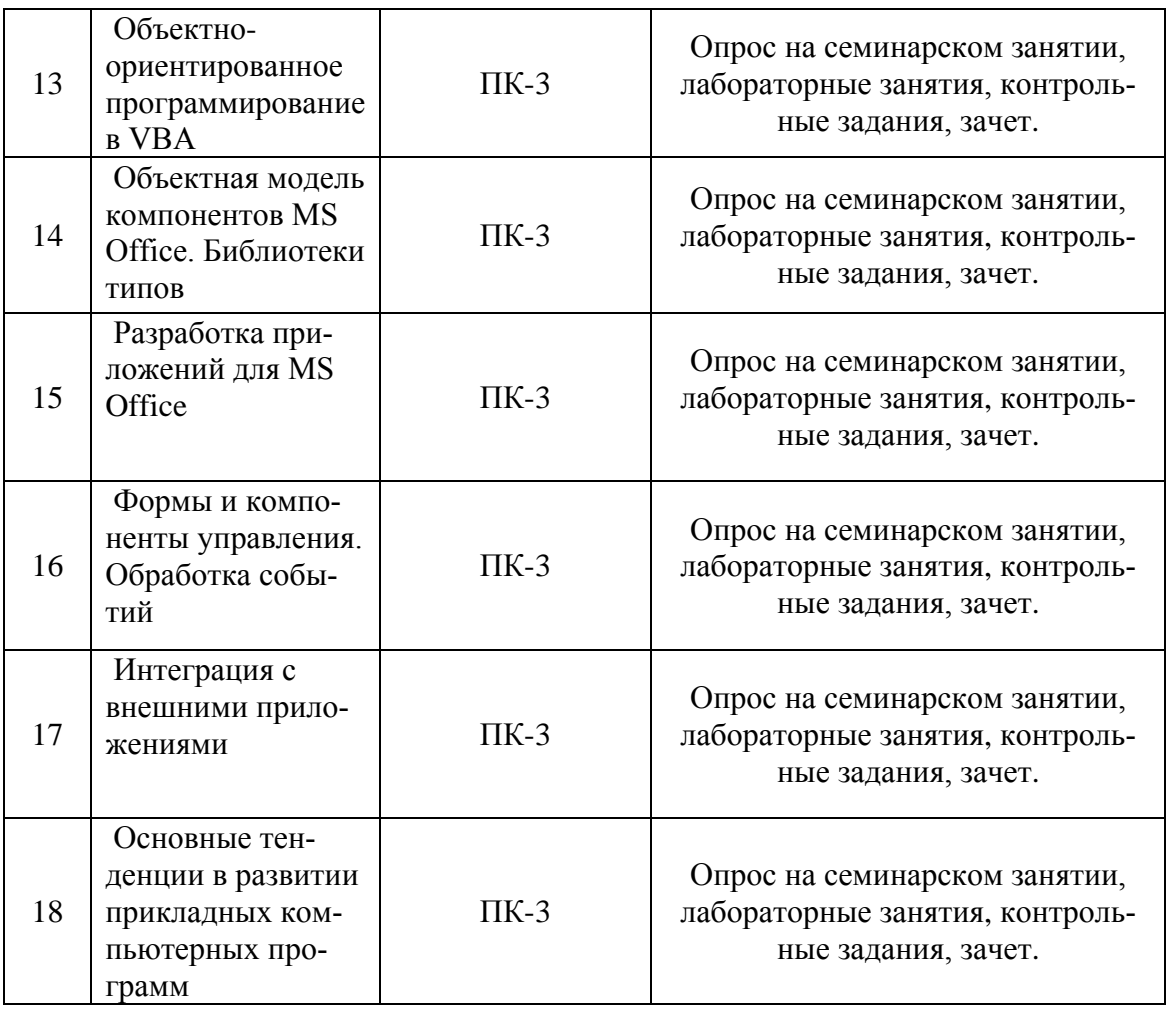

Дисциплина «Прикладных компьютерных программ» предполагает проведение лабораторных занятий.

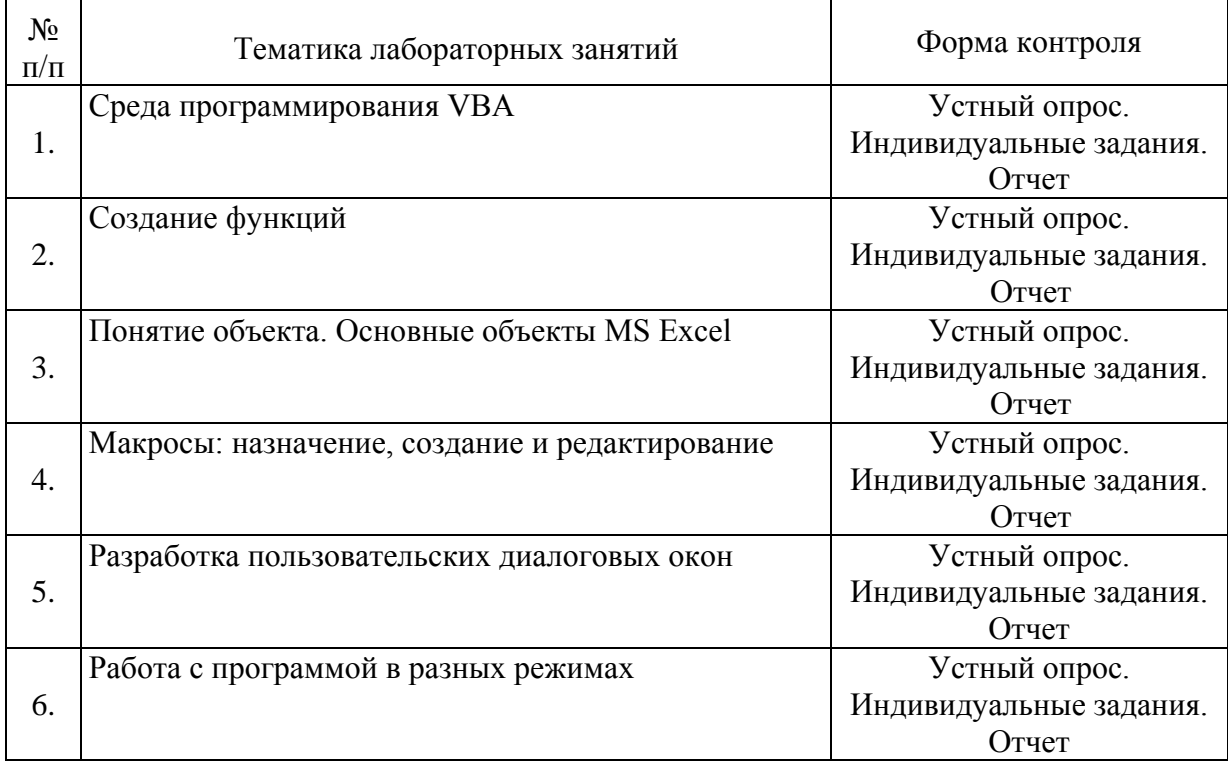

#### **Критерии оценивания результата обучения по дисциплине и шкала оценивания**

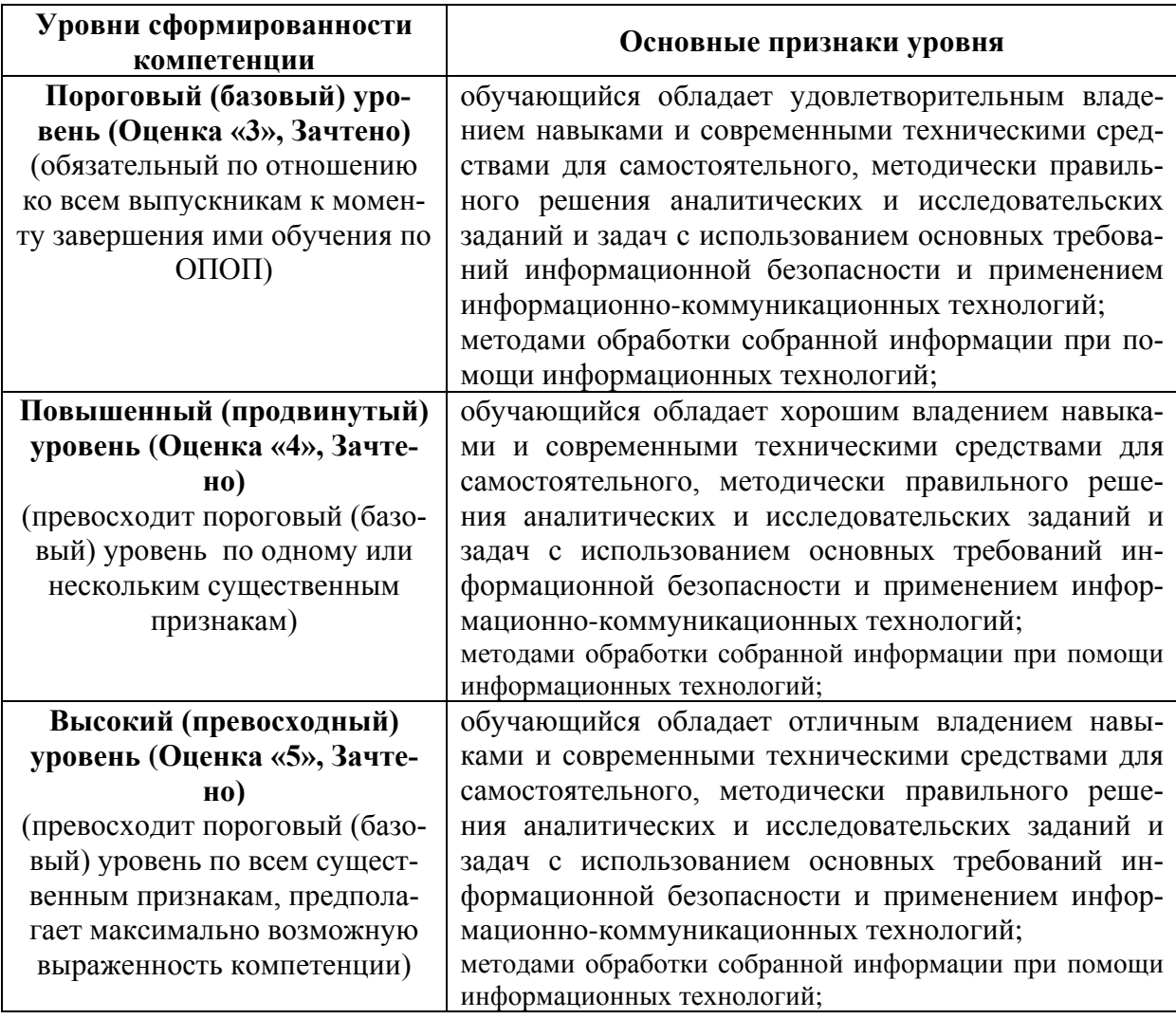

#### **Тематика курсовых работ**

Не предусмотрено.

#### **Вопросы для подготовки к зачету**

#### **Теоретические вопросы для проведения зачета**

- 1. Возможности языка макрокоманд VBA.
- 2. Основные принципы работы встроенного языка макрокоманд VBA.
- 3.VBA. Понятие макроса. Типы макросов.

4.Язык макрокоманд VBA. Виды записей: абсолютная и относительная.

- 5.VBA. Создание макросов в личной книге. Способы запуска записанного макроса.
- 6. VBA. Создание, редактирование и тестирование макросов средствами макрорекодера.
- 7. VBA. Объект Application. Его свойства.

8. VBA. Использование элементов управления на рабочем листе. Режим конструктора. Настройка свойств.

9. VBA. Использование элементов управления на рабочем листе. Создание списков, переключателей, флажков.

10. VBA. Использование элементов управления на рабочем листе. Создание счетчиков, полос прокрутки, полей ввода.

11. VBA. Использование элементов управления на рабочем листе. Создание выключателей, полей ввода, кнопок.

12. VBA. Работа с пользовательскими формами. Создание списков, переключателей, надписей.

13. VBA. Работа с пользовательскими формами. Создание выключателей, полей ввода, кнопок.

14. VBA. Работа с пользовательскими формами. Создание счетчиков, полос прокрутки, флажков.

- 15. VBA. Создание новых функций рабочего листа.
- 16. Использование VBA-функций в рабочем листе и VBA-подпрограммах.
- 17. Синтаксис описания VBA-функции.
- 18. VBA. Добавление собственных функций в Мастер функций.
- 19. Язык макрокоманд VBA. Конструкция WITH-END- WITH.
- 20. Язык макрокоманд VBA. Объекты, свойства, методы.
- 21. Язык макрокоманд VBA. Операторы условия.
- 22. Язык макрокоманд VBA. Операторы цикла.
- 23. Язык макрокоманд VBA. Переменные, константы, объявление типов данных.
- 24. Язык макрокоманд VBA. Конструкция SELECT- CASE.
- 25. VBA. Панель инструментов «Форма». Создание списков, переключателей, кнопок.
- 26. VBA. Панель инструментов «Форма». Создание счетчиков, полос прокрутки, флажков.
- 27. Приемы ускорение работы VBA макросов.
- 28. VBA. Создание собственного диалогового окна. Функция InputBox.
- 29. Изменение параметров Excel с помощью VBA.
- 30. VBA. Создание собственного диалогового окна. Функция MsgBox.
- 31. Язык макрокоманд VBA. Работа с диаграммами.
- 32. Язык макрокоманд VBA. Особенности работы с диапазонами.
- 33. Язык макрокоманд VBA. Работа с графическими объектами.
- 34. VBA. Построение и редактирование собственного меню.
- 35. VBA. Передача данных из Excel в другие приложения Microsoft Office.

<span id="page-21-0"></span>36. VBA. Передача данных из Excel в текстовый документ формата операционной системы МS-DOS.

## **6. РЕСУРСНОЕ ОБЕСПЕЧЕНИЕ УЧЕБНОЙ ДИСЦИПЛИНЫ**

## **Основная литература**:

1. Поляков В.П. Информатика для экономистов: учебник для бакалавров/под редакцией В.П. Полякова. – М. : Издательство Юрайт, 2014. – 524 с. – Серия: бакалавр. Базовый курс.

2. Поляков В.П. Информатика для экономистов. Практикум: учебное пособие для бакалавров/под редакцией В.П.Полякова, В.П. Косарева. – М.: Издательство Юрайт, 2014. – 343 с. – Серия: бакалавр. Базовый курс.

## **Дополнительная литература:**

1. Белоусова С.Н. Основные принципы и концепции программирования на языке VBA в Excel [Электронный ресурс] / С.Н. Белоусова, И.А. Бессонова. — Электрон. текстовые данные. — Москва, Саратов: Интернет-Университет Информационных Технологий (ИНТУИТ), Вузовское образование, 2017. — 192 c. — 978-5-4487- 0067-5. — Режим доступа: <http://www.iprbookshop.ru/67385.html>

- 2. Гарбер Г.3. Основы программирования на Visual Basic и VBA в Excel 2007 [Электронный ресурс] / Г.3. Гарбер. — Электрон. текстовые данные. — М. : СОЛОН-ПРЕСС, 2010. — 191 c. — 978-5-91359-003-9. — Режим доступа: <http://www.iprbookshop.ru/65127.html>
- 3. Туркин О.В. VBA. Практическое программирование [Электронный ресурс] / О.В. Туркин. — Электрон. текстовые данные. — М. : СОЛОН-ПРЕСС, 2010. — 128 c. — 5-98003-304-1. — Режим доступа: <http://www.iprbookshop.ru/8701.html>
- 4. Бычков М.И. Основы программирования на VBA для Microsoft Excel [Электронный ресурс] : учебное пособие / М.И. Бычков. — Электрон. текстовые данные. — Новосибирск: Новосибирский государственный технический университет, 2010. — 99 c. — 978-5-7782-1460-6. — Режим доступа: http://www.iprbookshop.ru/44985.html

## **Программное обеспечение:**

− Microsoft Office.

<span id="page-22-0"></span>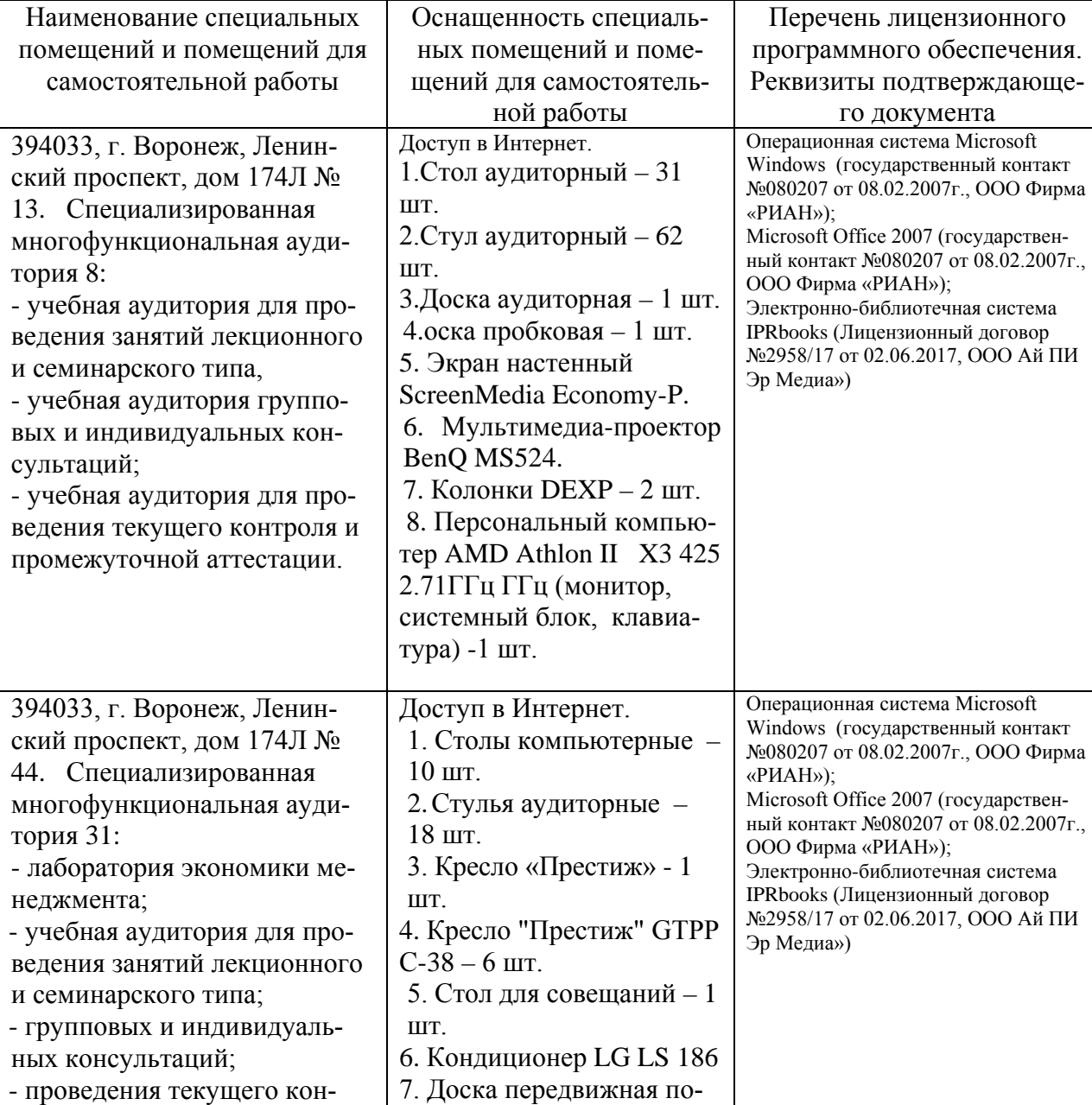

## **7. МАТЕРИАЛЬНО-ТЕХНИЧЕСКОЕ ОБЕСПЕЧЕНИЕ ДИСЦИПЛИНЫ**

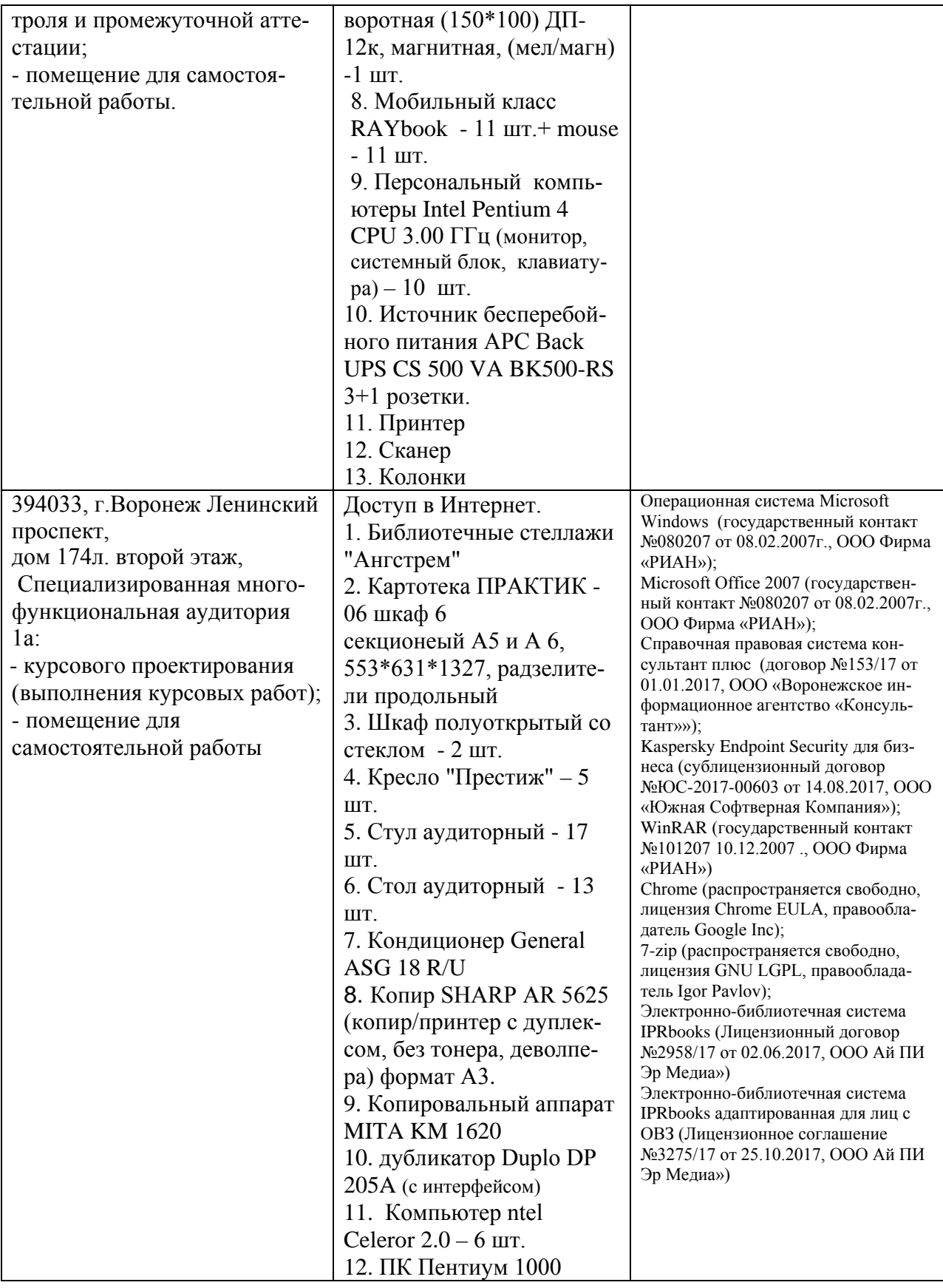

<span id="page-24-0"></span>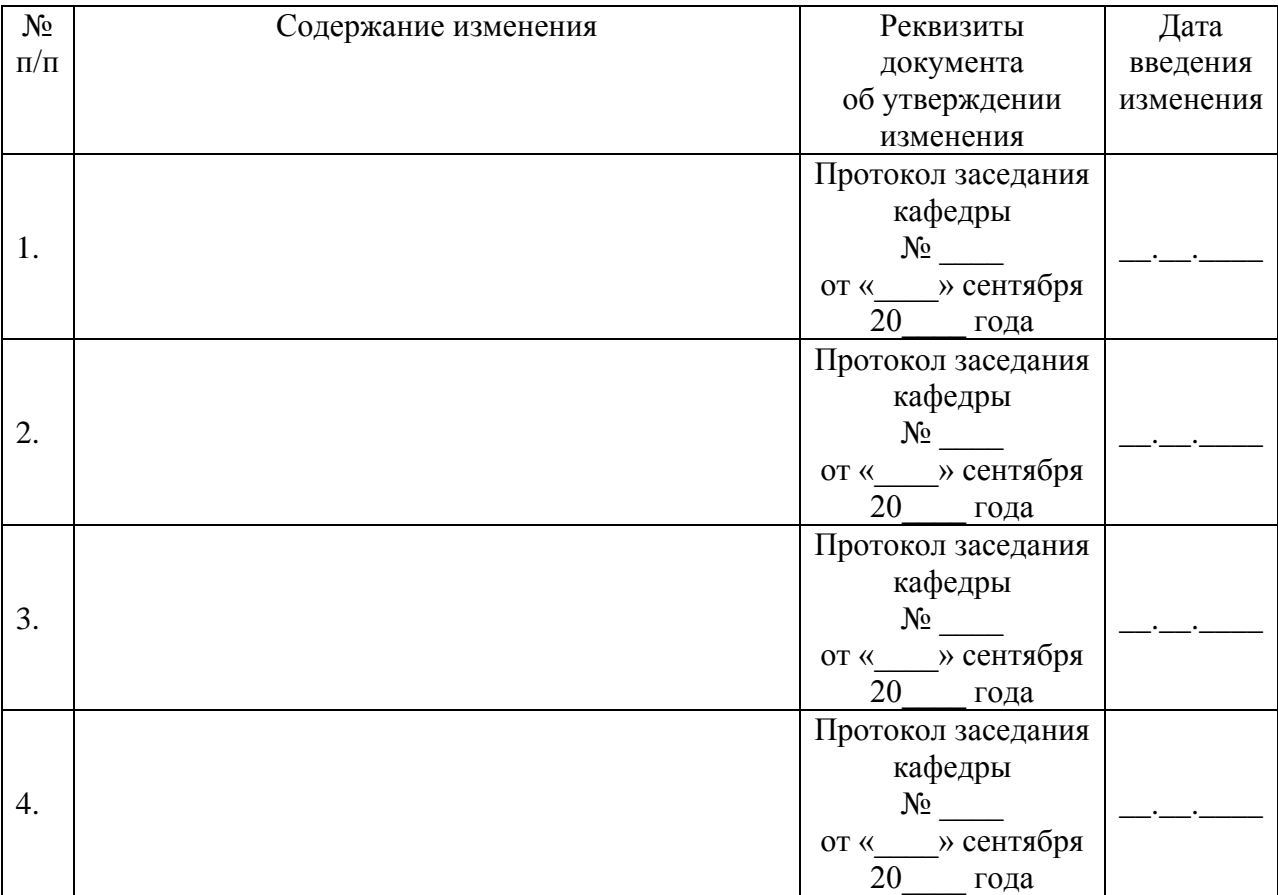

# **ЛИСТ РЕГИСТРАЦИИ ИЗМЕНЕНИЙ**